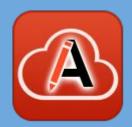

#### Web Author Updates & Diff as a Service

#### Cristian Talau

cristian\_talau@oxygenxml.com

https://github.com/ctalau/

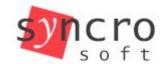

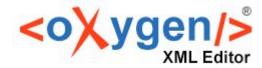

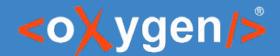

### Overview

- Text-to-markup conversions
- Markdown validation
- Diff as a Service

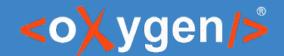

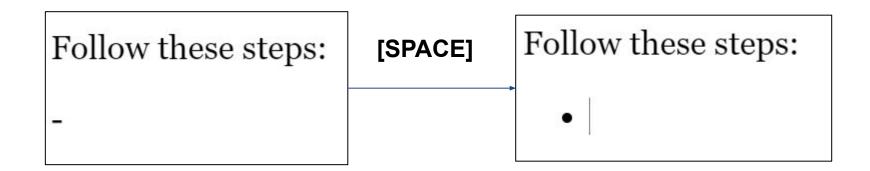

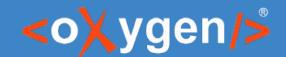

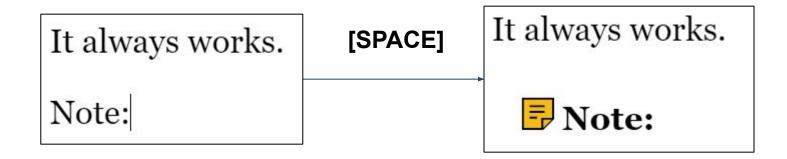

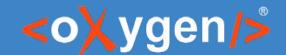

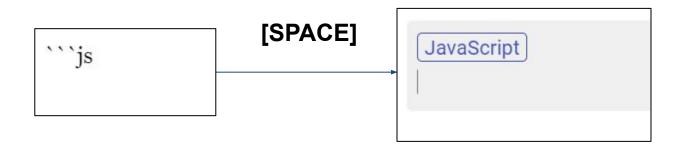

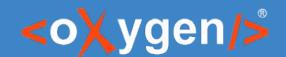

- Configurable
  - Markdown inspired
    - > → <blockquote/>
       # → <h1/>
  - Emmet inspired
    - prolog>author → olog><author/>
  - Your own patterns
- More to come
  - o prod → <ph keyref="product"/>
  - 'element.textContent' → <codeph>element.textContent</codeph>

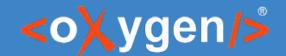

Configuration file

```
<structure-autocorrect>
codeblock outputclass="language-javascript"/>
```

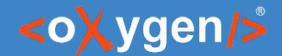

### Markdown validation

- Markdown
  - Very lax syntax rules
    - Easy to create "invalid" structures h1 followed by h3
  - Projects create their own syntax that is hard to enforce:
    - class names, IDs, variables
- Create a styleguide and have anyone follow it
  - Use tools to enforce the styleguide!

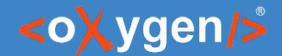

#### Markdown validation

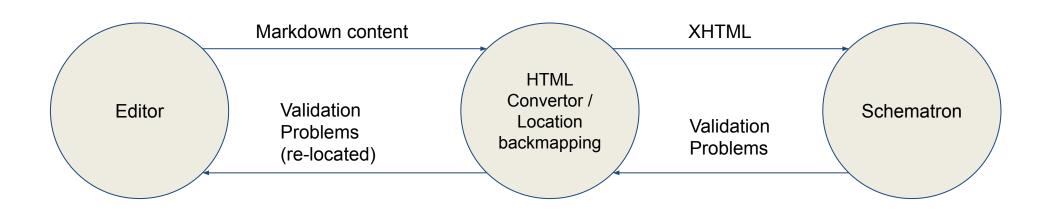

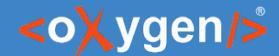

#### Markdown validation

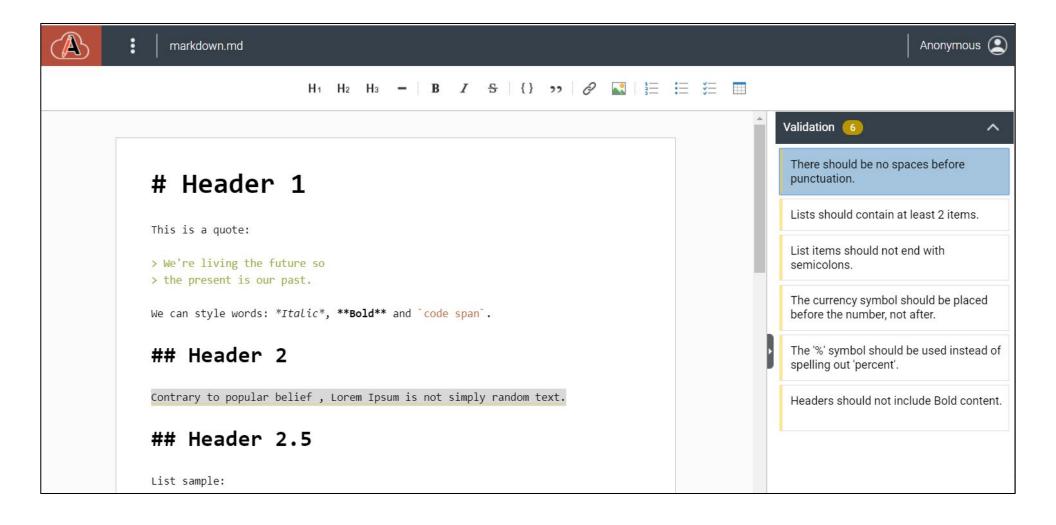

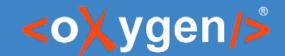

### Diff as a Service

Handing over full documents in a workflow

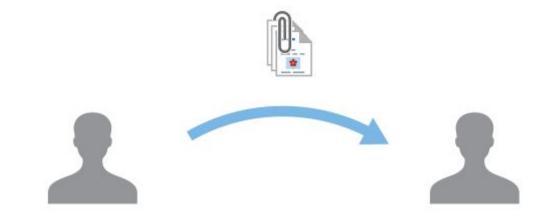

https://docs.example.com/app/oxygen.html?url=<file-location>

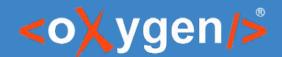

#### Diff as a Service

Handing over updates to documents in a workflow

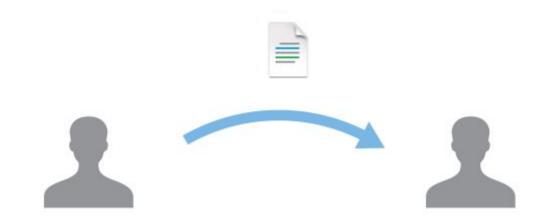

https://docs.example.com/app/oxygen.html?url=<original-file-location>&diffUrl=<updated-file-location>

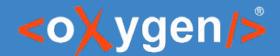

#### Diff as a Service - doc review

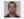

Steven Higgs added a comment - 06/Feb/20 4:55

Just changed a few instances of "reject" to "deny" for consistency sake.

#### Git Commit:

#### WA-3664: Changes instances of 'reject" to "deny"

- DITA/topics/how\_to\_cms\_auth.dita
- DITA/topics/oxy-url.dita
- DITA/topics/wa-csrf.dita
- DITA/topics/webapp-configure-plugins.dita

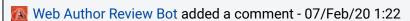

#### Files to be reviewed:

- DITA/topics/how\_to\_cms\_auth.dita [ source ] [ diff ]
- DITA/topics/oxy-url.dita [source] [diff]
- DITA/topics/wa-csrf.dita [source] [diff]
- DITA/topics/webapp-configure-plugins.dita [ source ] [ diff ]

#### [DOCUMENTED]

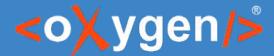

### Diff as a Service - doc review

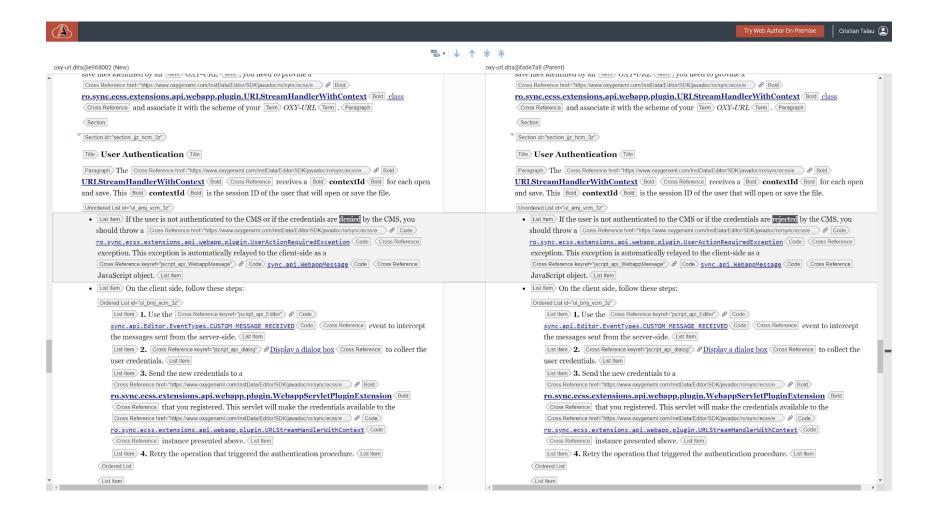

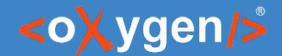

#### Diff as a Service - doc review

Cron job that processes each GitHub commit

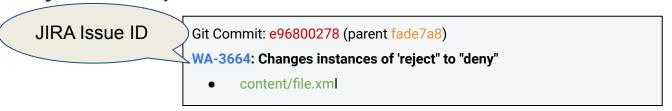

- Diff service parameters
  - url=gitgh://https%3A%2F%2Fgithub.com%2Foxygenxml%2Fuserguide/e96800278/content/file.xml
  - O diffUrl=gitgh://https%3A%2F%2Fgithub.com%2Foxygenxml%2Fuserguide/fade7a8/content/file.xml

# THANK YOU!

#### **Any questions?**

Cristian Talau cristian\_talau@oxygenxml.com https://github.com/ctalau